[Windows](http://newfile.westpecos.com/get.php?q=Windows 7 Ultimate User Manual Pdf 64 Bit) 7 Ultimate User Manual Pdf 64 Bit [>>>CLICK](http://newfile.westpecos.com/get.php?q=Windows 7 Ultimate User Manual Pdf 64 Bit) HERE<<<

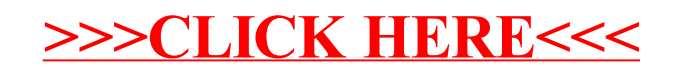